[其它功能](https://zhiliao.h3c.com/questions/catesDis/1564) **[曾宪忠](https://zhiliao.h3c.com/User/other/0)** 2006-06-27 发表

## **HP-UX 11.0系统上卸载CISCO iscsi Driver**

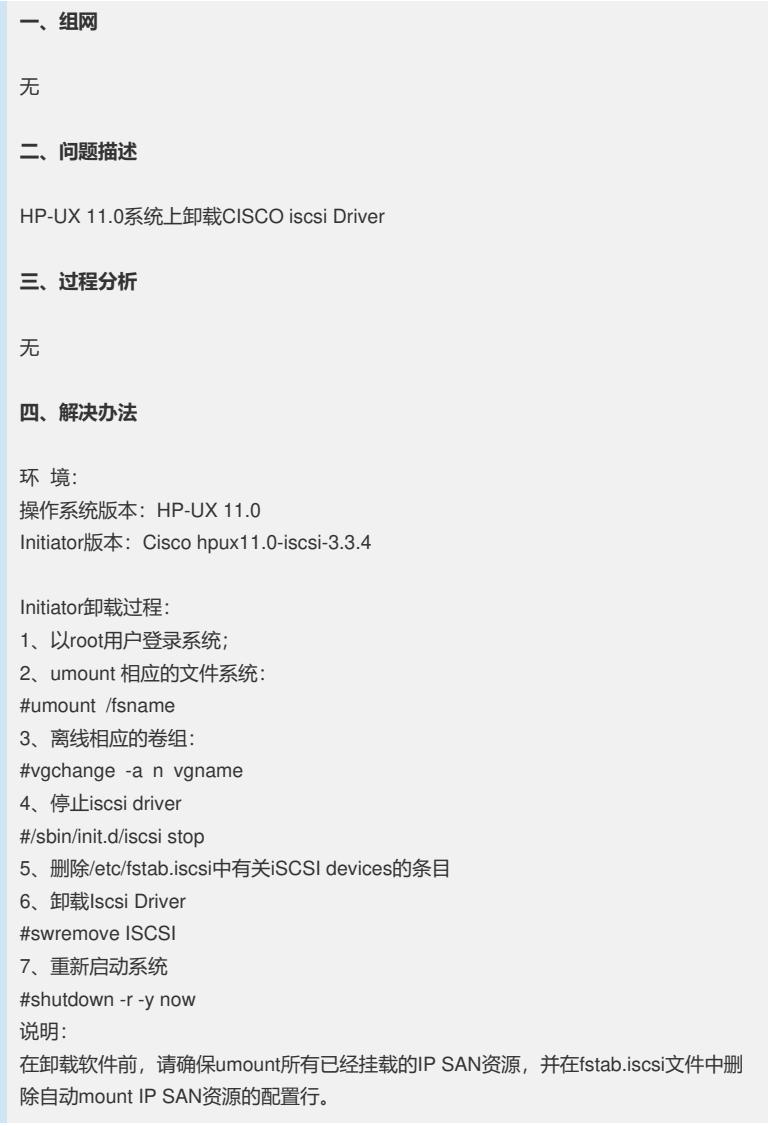